## **ПРЕИМУЩЕСТВА ВЫПОЛНЕНИЯ ЭЛЕКТРОННОГО СБОРОЧНОГО ЧЕРТЕЖА В МНОГОСЛОЙНОЙ СРЕДЕ**

*Белорусский государственный университет информатики и радиоэлектроники г. Минск, Республика Беларусь*

*Стаина А.В.*

*Мисько М. В. – доцент*

Предлагается методика, которая позволяет уменьшить трудоемкость выполнения электронного сборочного чертежа.

Согласно учебной программе студенты БГУИР должны при освоении курса инженерной графики изучить тему «Сборочные чертежи». По этой теме выполняется электронный сборочный чертеж изделия радиотехнического или электротехнического назначения. Работа выполняется в среде AutoCAD и имеет полное методическое обеспечение в бумажной и электронной форме.

В соответствии с методическими указаниями сборочный чертеж выполняется в следующей последовательности (рис.1):

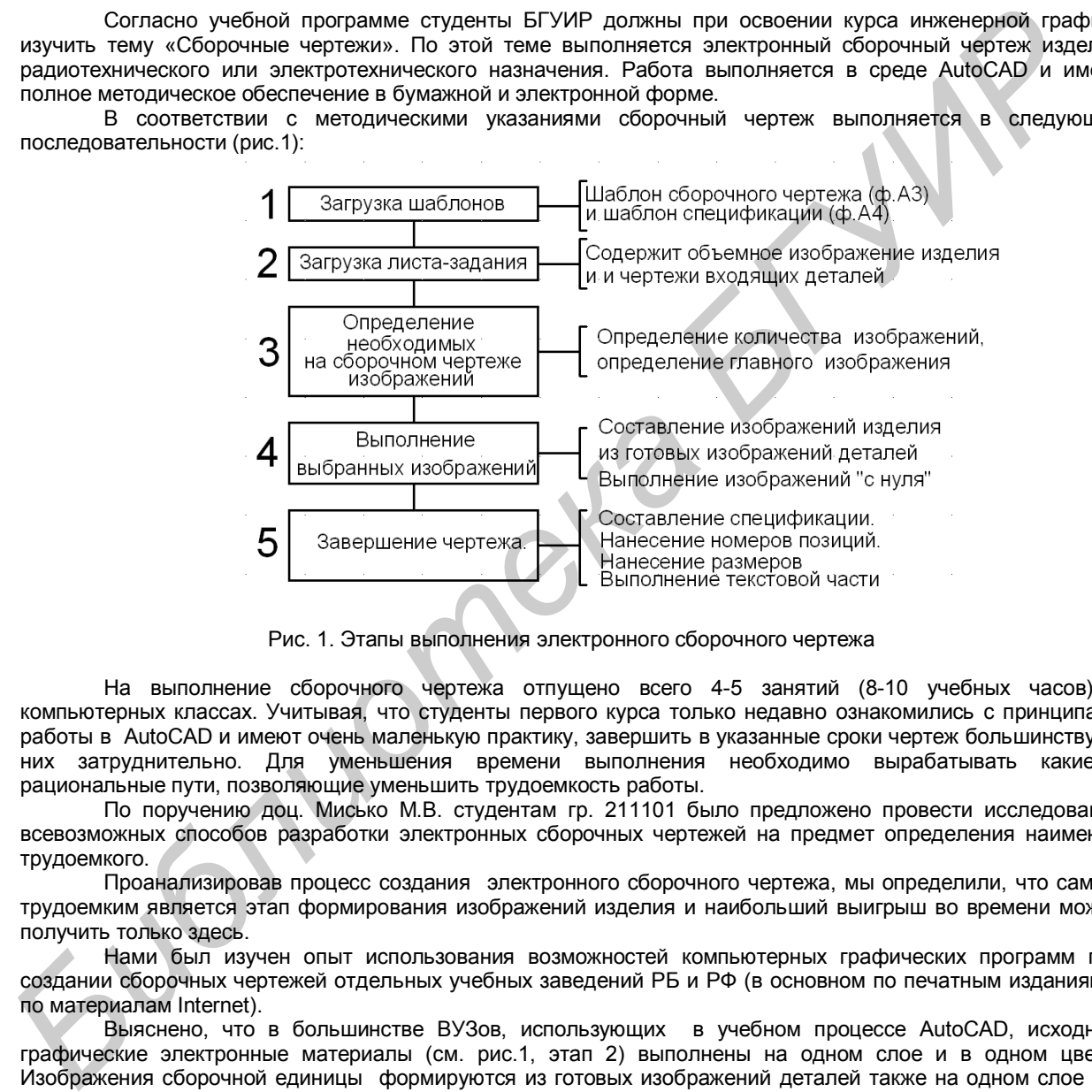

Рис. 1. Этапы выполнения электронного сборочного чертежа

На выполнение сборочного чертежа отпущено всего 4-5 занятий (8-10 учебных часов) в компьютерных классах. Учитывая, что студенты первого курса только недавно ознакомились с принципами работы в AutoCAD и имеют очень маленькую практику, завершить в указанные сроки чертеж большинству из них затруднительно. Для уменьшения времени выполнения необходимо вырабатывать какие-то рациональные пути, позволяющие уменьшить трудоемкость работы.

По поручению доц. Мисько М.В. студентам гр. 211101 было предложено провести исследования всевозможных способов разработки электронных сборочных чертежей на предмет определения наименее трудоемкого.

Проанализировав процесс создания электронного сборочного чертежа, мы определили, что самым трудоемким является этап формирования изображений изделия и наибольший выигрыш во времени можно получить только здесь.

Нами был изучен опыт использования возможностей компьютерных графических программ при создании сборочных чертежей отдельных учебных заведений РБ и РФ (в основном по печатным изданиям и по материалам Internet).

Выяснено, что в большинстве ВУЗов, использующих в учебном процессе AutoCAD, исходные графические электронные материалы (см. рис.1, этап 2) выполнены на одном слое и в одном цвете. Изображения сборочной единицы формируются из готовых изображений деталей также на одном слое и в одном цвете. Такая методика (старая) имеет следующие недостатки:

при допущенной во время составления изображений деталей ошибке ее исправление занимает много времени, особенно, если после этого выполнены многочисленные построения;

при наложении изображений разных деталей очень трудно определить, что стереть, а что оставить, и выяснение этого также занимает много времени.

Мы предлагаем методику формирования изображений сборочной единицы из готовых изображений деталей, которая лишена этих недостатков. Новая методика заключается в следующем:

изображения каждой отдельной детали размещается на отдельном слое;

изображения каждой отдельной детали имеет свой, отличающийся от других, цвет.

Сравнение старой классической и предлагаемой новой методик приведено в таблице 1.

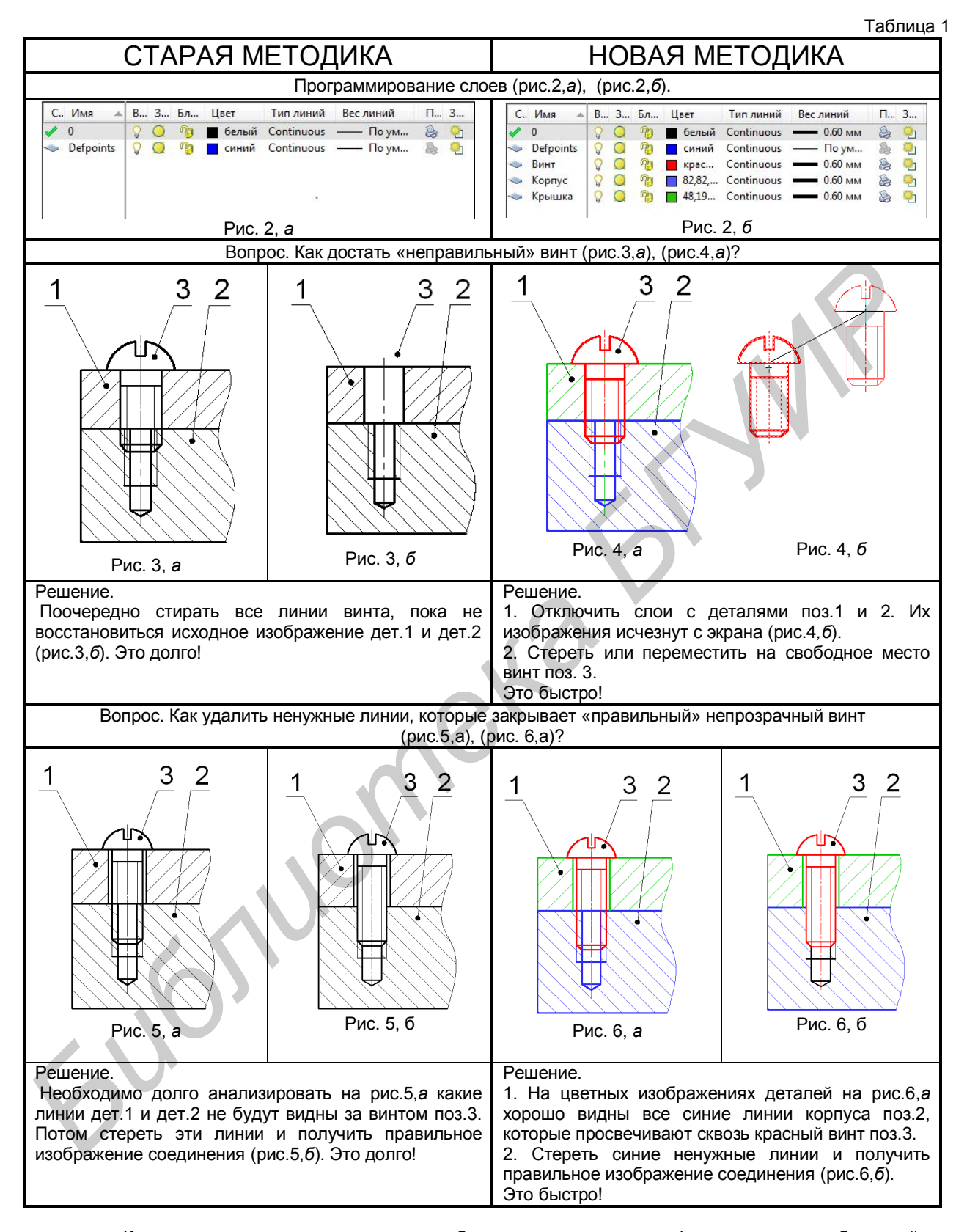

Как показала практика выполнения сборочного чертежа при формировании изображений по предлагаемой методике можно получить до 50-100% выигрыша во времени.

Список использованных источников:

- 1. Мисько М.В. Выполнение сборочного чертежа в AutoCAD. Метод. указания. Мн, БГУИР, 2005.
- 2. Романычева Э.Т. , Соколова Т.Ю. Компьютерная технология инженерной графики в среде AutoCAD 2000. Учебное пособие – М.: ДМК Пресс, 2001.